# **DD4hep**<br> **DD4hep**

# **HEP detector description supporting the full experiment life cycle**

**M.Frank, F.Gaede, M.Petric, A.Sailer**

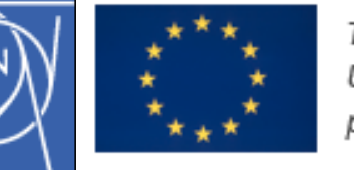

This project has received funding from the European Union's Horizon 2020 Research and Innovation programme under Grant Agreement no. 654168.

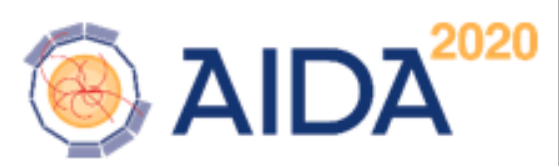

March 27<sup>th</sup>., 2014

# **Motivation and Goal DD4hep**

- **Develop a detector description** 
	- **For the full experiment life cycle**
		- **detector concept development, optimization**
		- **detector construction and operation**
		- **"Anticipate the unforeseen"**
	- **Consistent description, single source, supporting**
		- **simulation, reconstruction, analysis**
	- **Full description, including**
		- **Geometry, readout, alignment, calibration etc.**

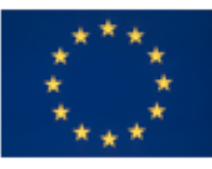

This project has received funding from the European Union's Horizon 2020 Research and Innovation programme under Grant Agreement no. 654168.

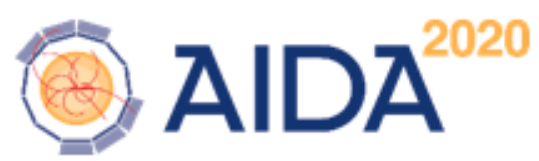

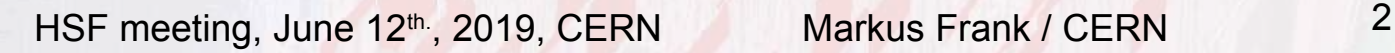

# **Philosophy of DD4hep & Co DD4hep**

**Effort of very few people with a simple, humble and comprehensive vision**

**Detector description for the lazy** Minimal effort, pragmatic, no technical restrictions, No obstacles induced by religious wars

- **DD4hep is the "glue"**
	- **Bring together what belongs together:**
		- **Detector structure, geometry, simulation, conditions, etc**
	- **Reuse existing modules: TGeo, Geant4, GitCondDB, etc**
- **'Responsible' users highly welcome**
- **Contributions even more!**

# **What is Detector Description ? DD4hep**

### ● **Tree-like hierarchy of "detector elements"**

- **Macroscopic (ie. not a strip)**
- **Subdetectors or parts of subdetectors**
- **Detector Element** 
	- **Geometry**
	- **Properties to process events** 
		- **Environmental data**
		- **Alignments**
		- **Derivatives of these**
		- **Optionally experiment, subdetector or activity specific data**

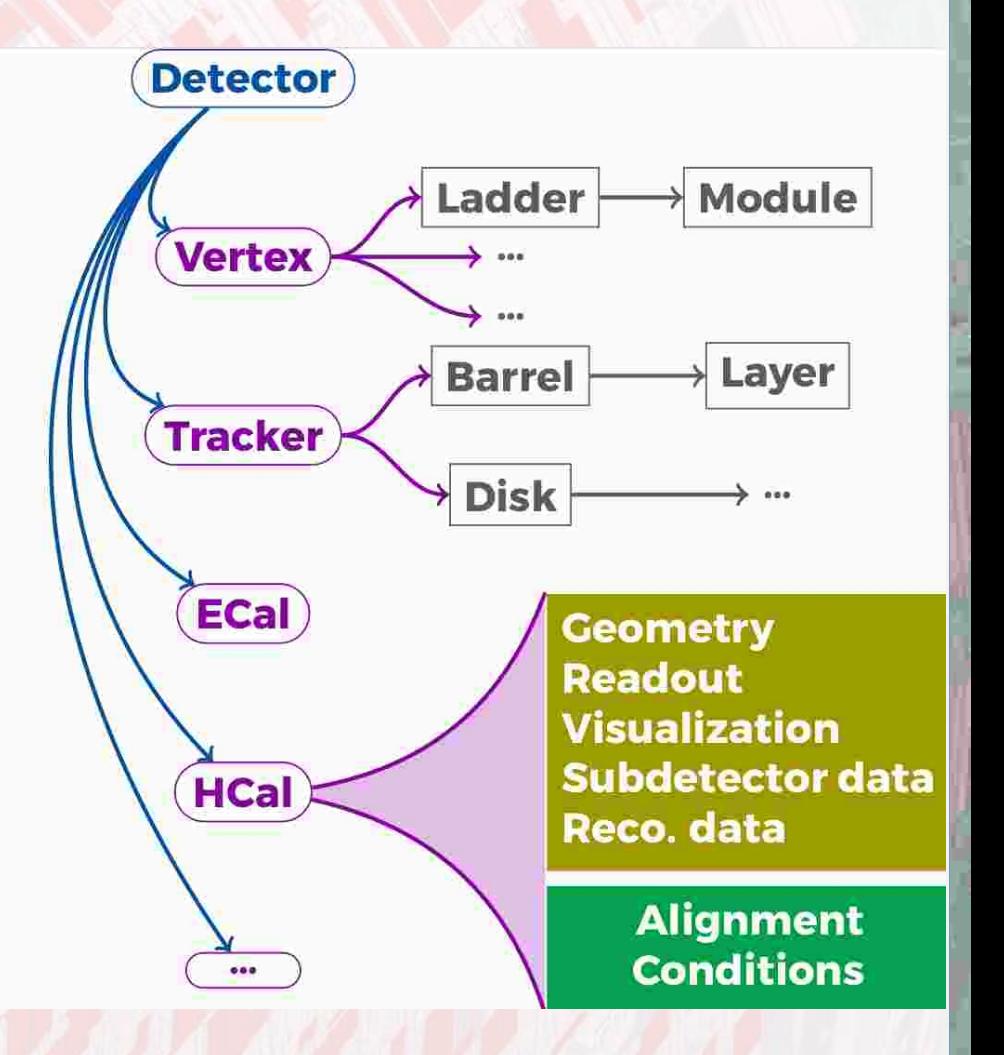

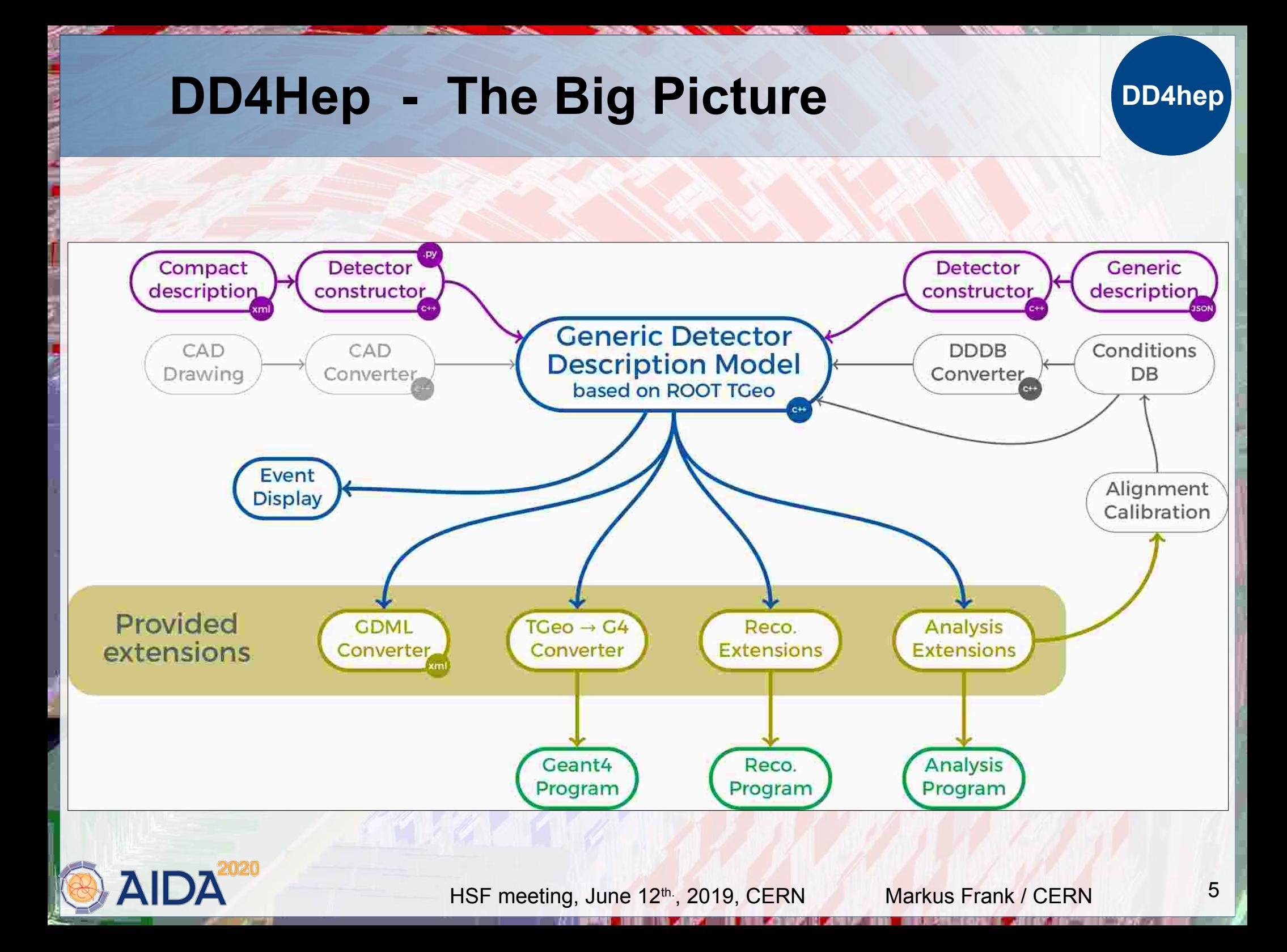

# **Saga in 5 Episodes**

- **DD4hep basics/core (1)**
- **DDG4 Simulation using Geant4 (1)**
	- **Fast simulation (4)**
- **DDRec Reconstruction supp.(2)**
- **DDCond Detector conditions (3)**
- **DDAlign Alignment support (3)**
- **DDDigi Generic Digitization (4)**

**(1) Mature state: bug-fixes and maintenance (2) F. Gaede (WP3, Task 3.6) (3) Work since start of AIDA<sup>2020</sup> (4)Planned extensions**

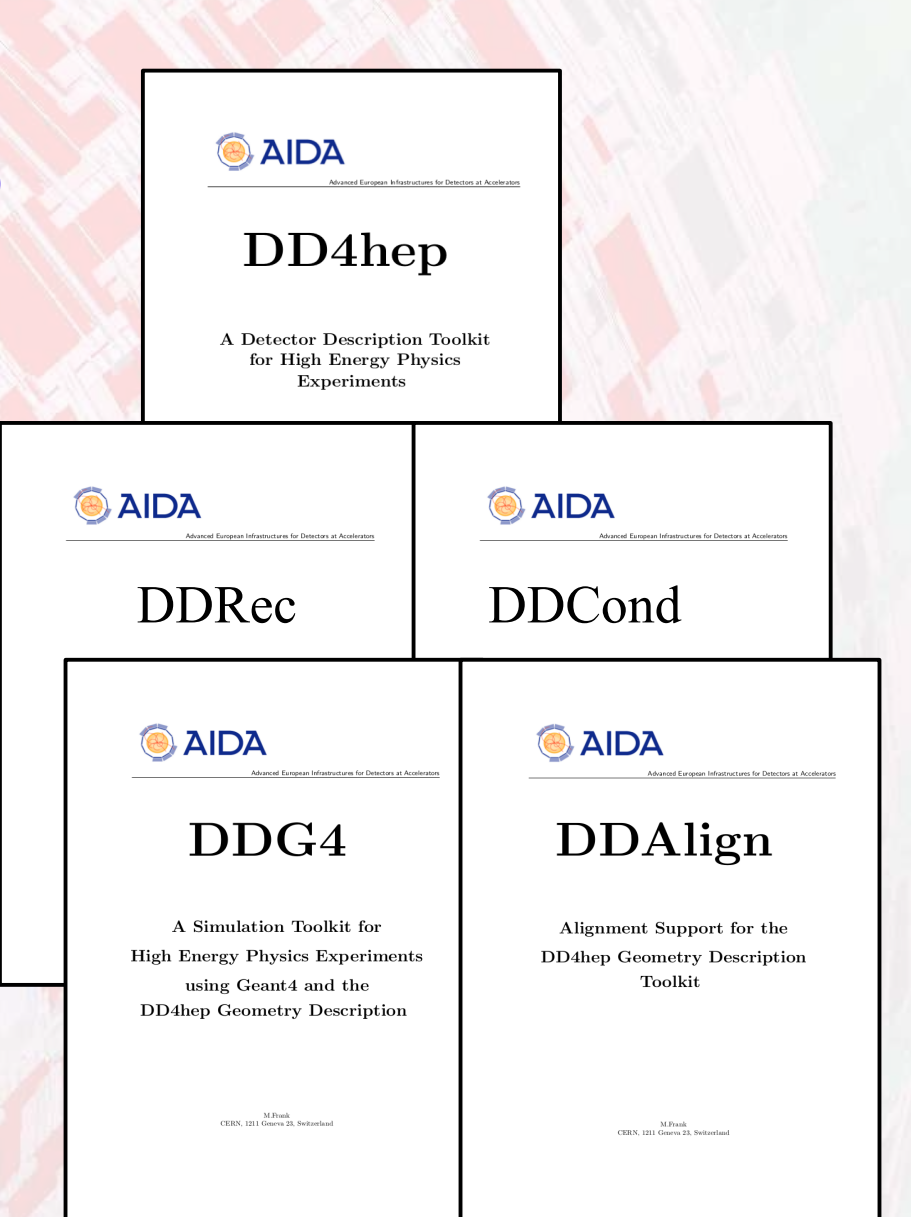

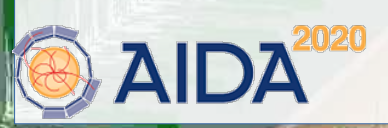

HSF meeting, June 12<sup>th</sup>., 2019, CERN Markus Frank / CERN 6

**DD4hep**

# **PR: CMS Trackers DD4hep**

### **ROOT's GL viewer DAG**

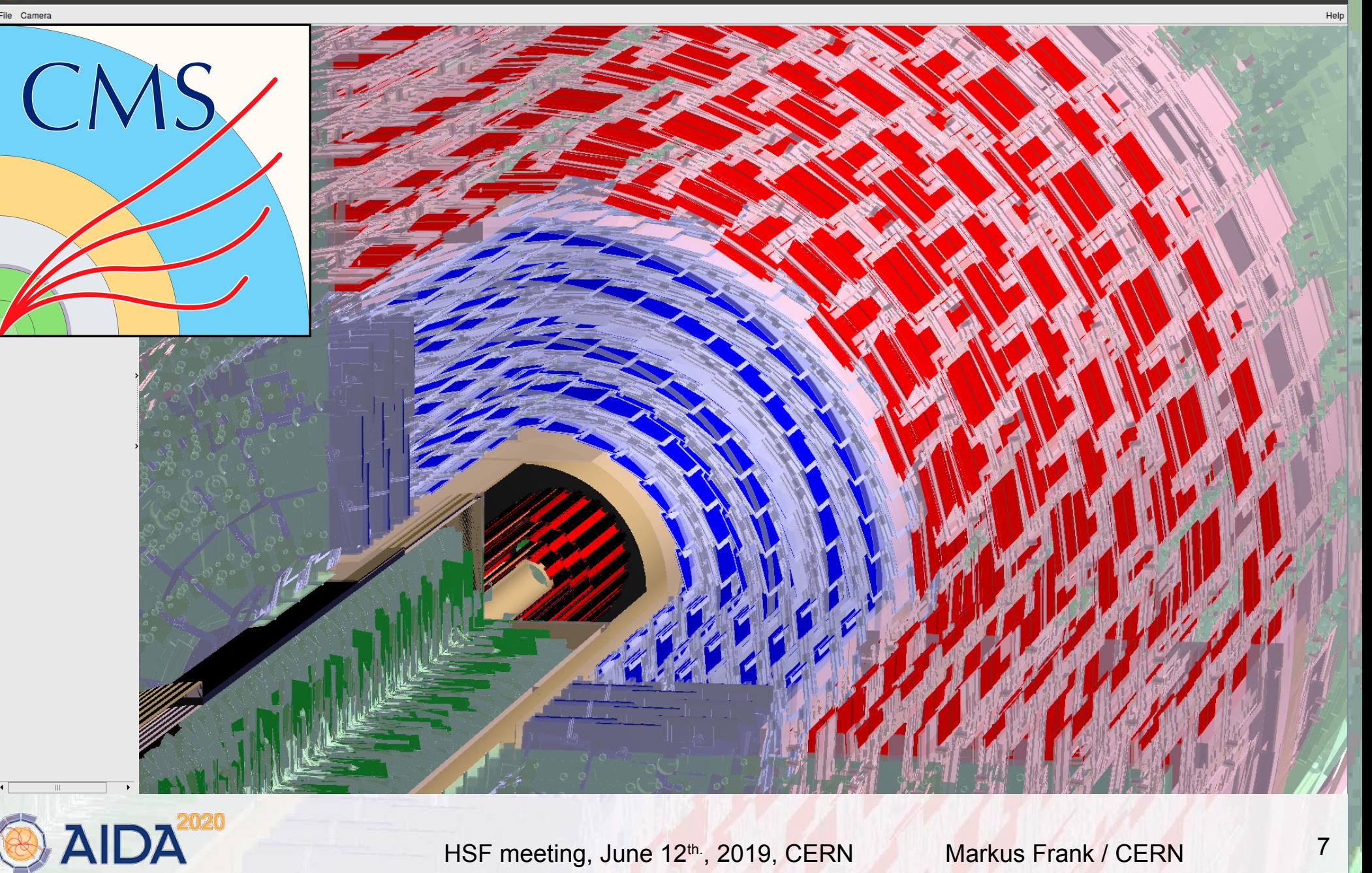

# **PR: LHCb Detector of Run | / || DD4hep**

**ROOT's GL viewer** 

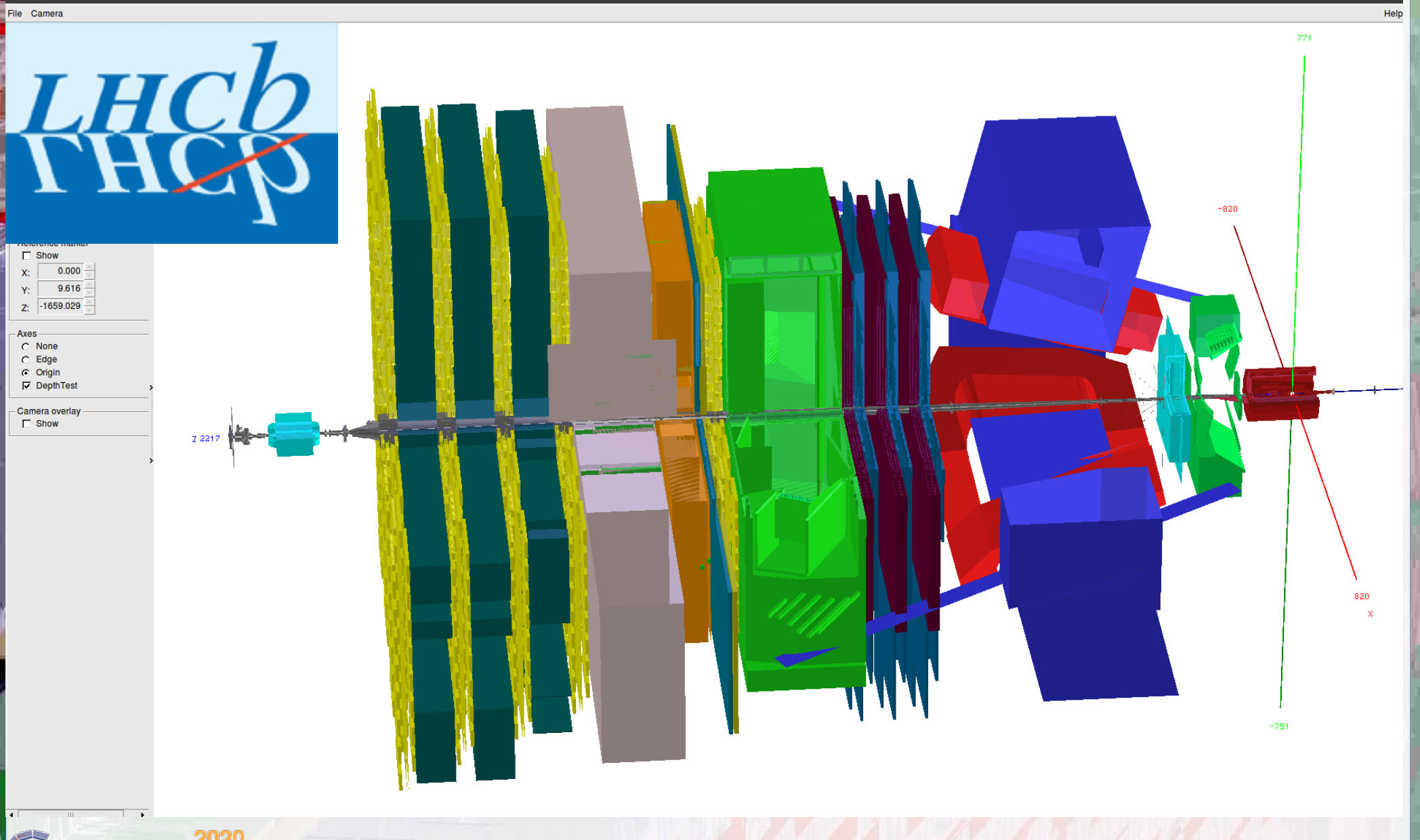

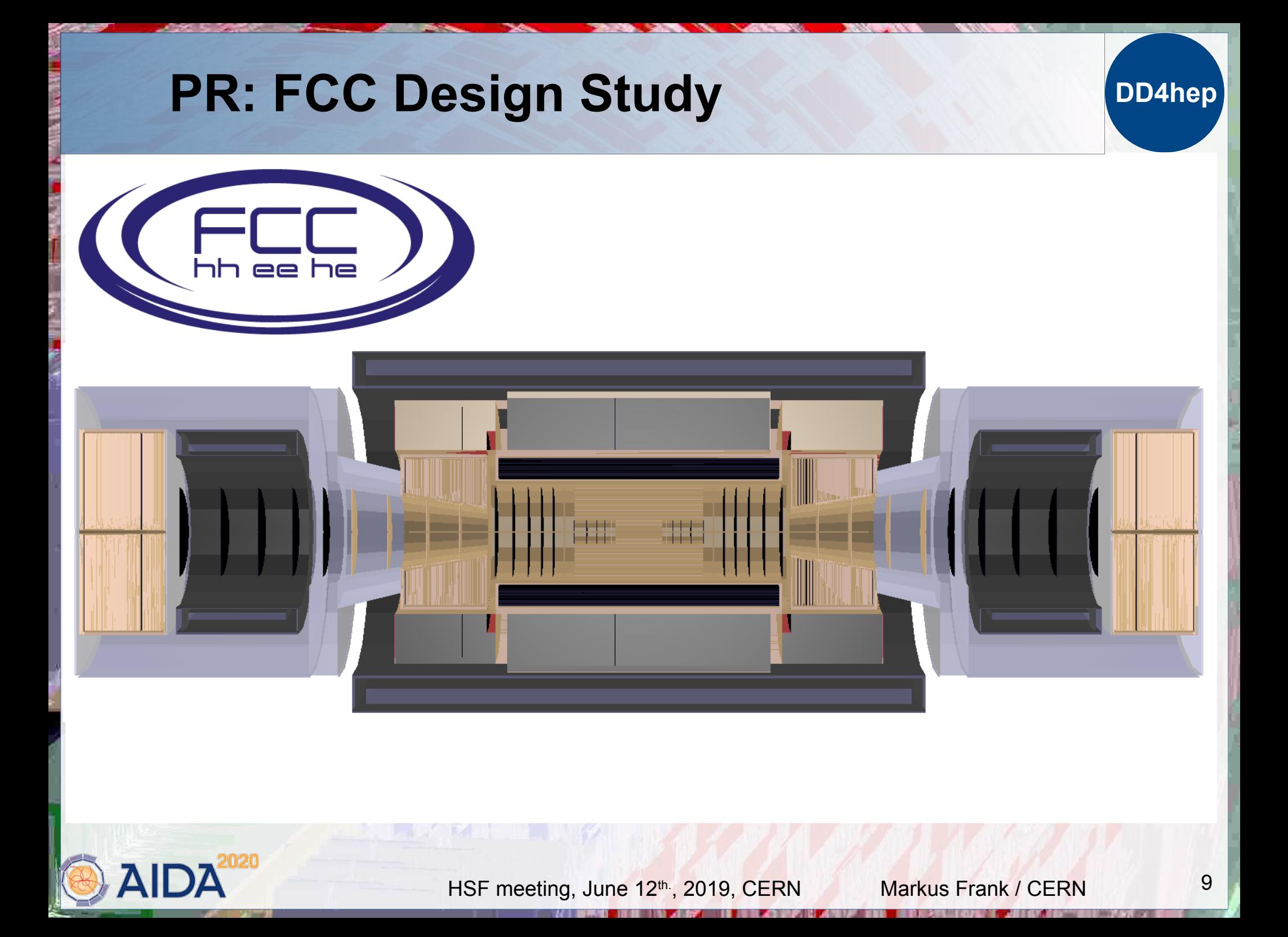

# **DD4hep Core DD4hep**

- **Handles the detector element functionality**
- **Basically stable**
	- **Bug fixes, enhancements**
- **Objects are fully reflective**
	- **C++ dictionary defined**
	- **Intrinsic support for cross-language development**
- **Reflection supports interactivity**
	- **Cint (Cling) and python (cppyy)**
- **CHEP 2013**

**[DD4hep: A Detector Description Toolkit for High Energy Physics Experiments](https://doi.org/10.1088/1742-6596/513/2/022010)**

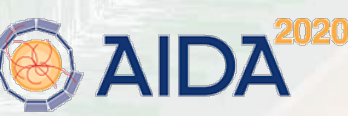

HSF meeting, June 12th., 2019, CERN Markus Frank / CERN 10

**MET HERE HERE ARE START** 

# **Views & Extensions: Users Customize Functionality**

### **DD4hep is based on handles (smart pointers)**

- **Rarely deal with data directly**
- **Possibility of many views based on the same DE data**
	- **Same 'data' associated to different 'behaviors'**
	- **All views are consistent and creation is efficient: pointer-copy**
- **Be prudent: a blessing and a curse**
	- **User data: common knowledge**

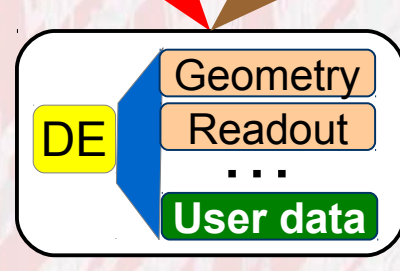

**Recon struction**

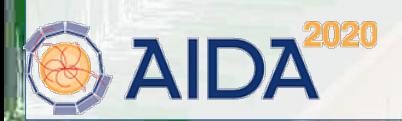

HSF meeting, June 12th., 2019, CERN Markus Frank / CERN 11

**Calibration**

# **Class Diagram: Detector Element Sort of Standard...**

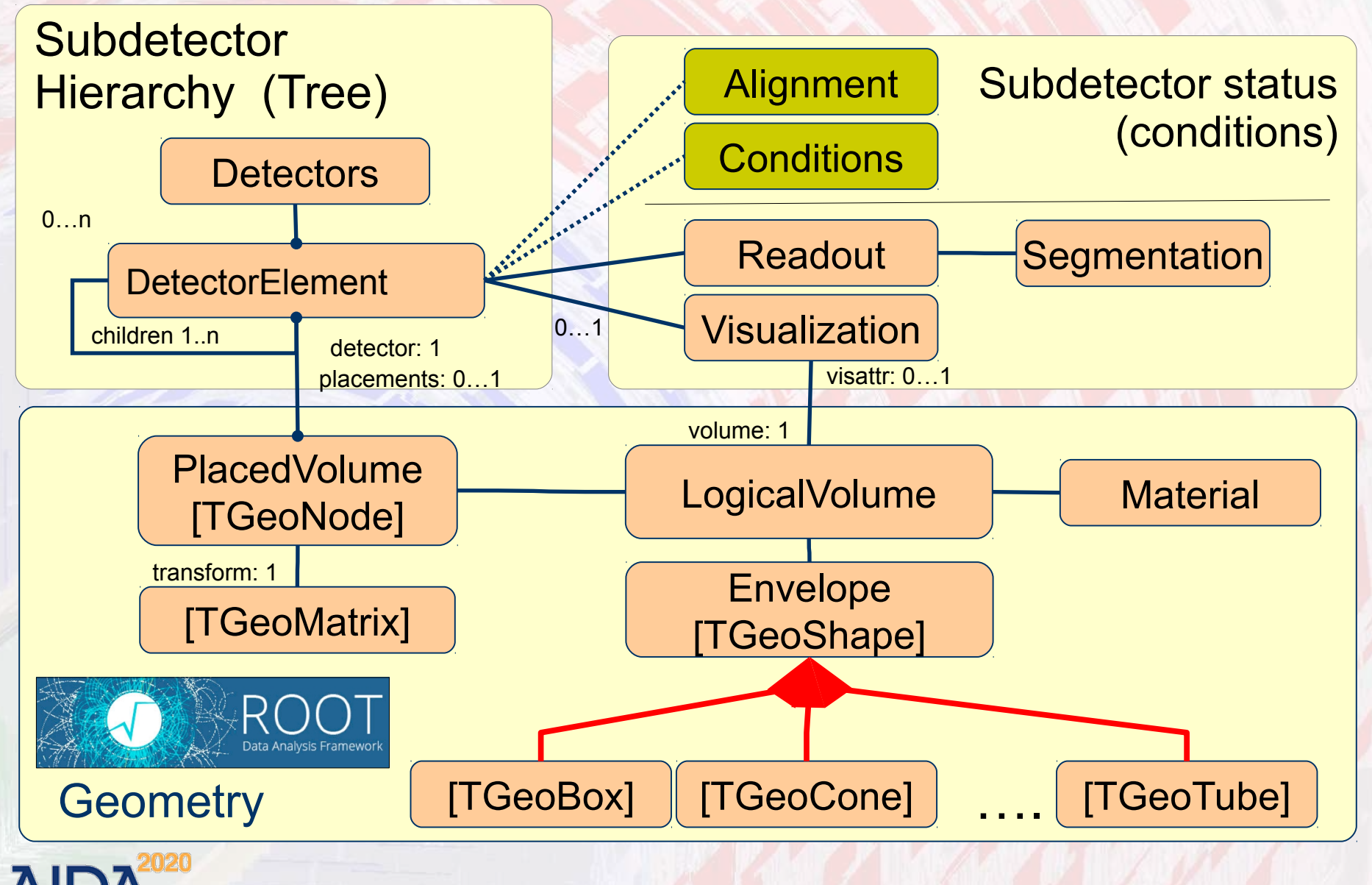

# **DR4hep Detector Palette DDDetectors**

- **Used for design studies (LC, FCC-eh)**
- **Origin from the SiD detector model** 
	- **Layer based detectors**
	- **Tracker barrel & endcap**
	- **Several calorimeter constructs**
- **Partially with measurement surfaces (F. Gaede)** 
	- **Uses plugin mechanism to enhance detector elements**
		- **Mechanism to attach user defined optional data => Proof that 'anticipate the unforeseen' works**
		- **NOT intrusive to detector constructors**

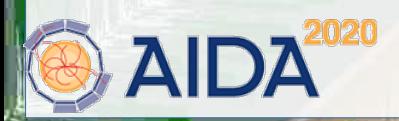

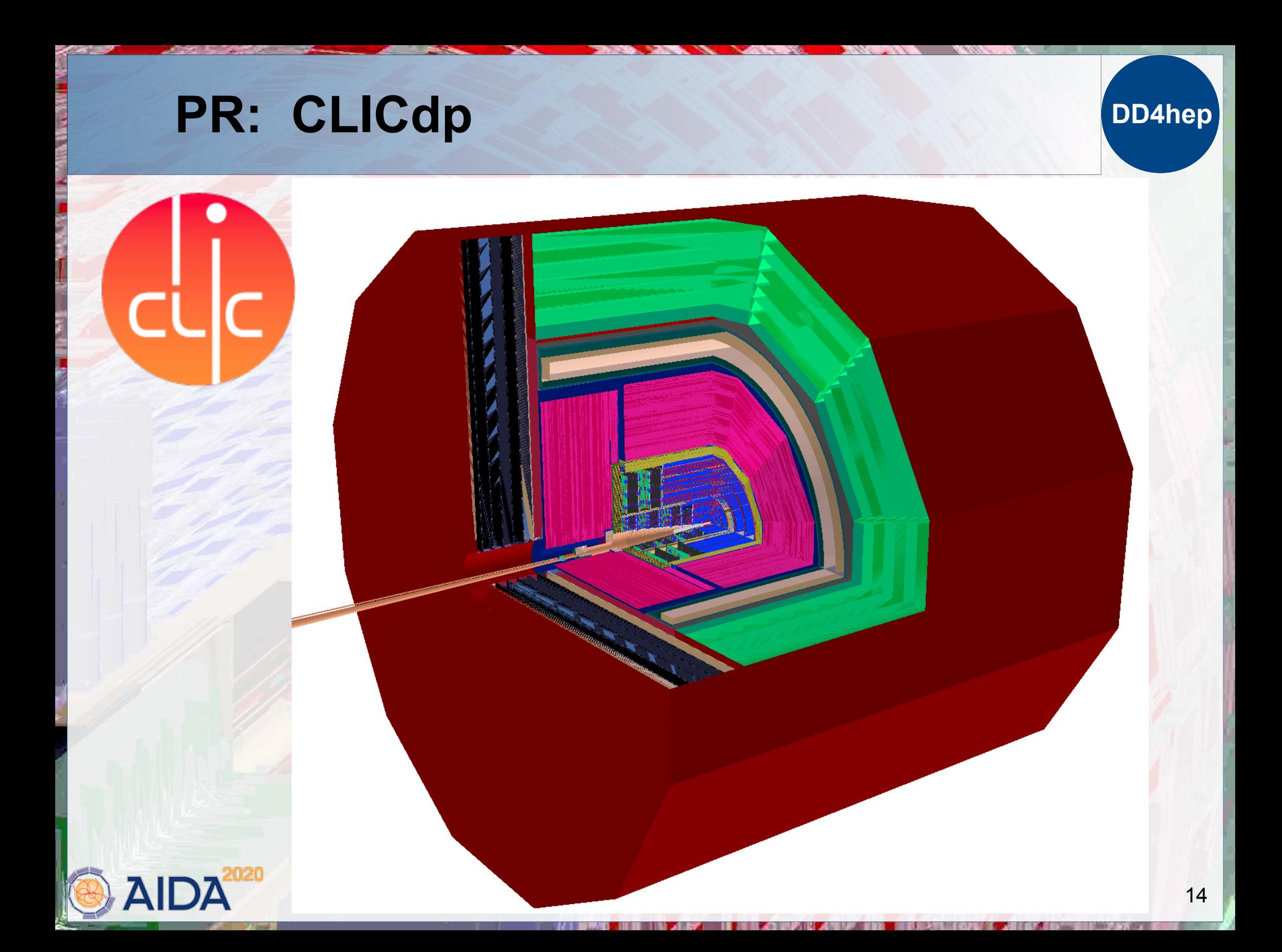

# **ILD Model ILD\_01\_V05**

**(F.Gaede, L.Shaojun)**

DDSim/IL

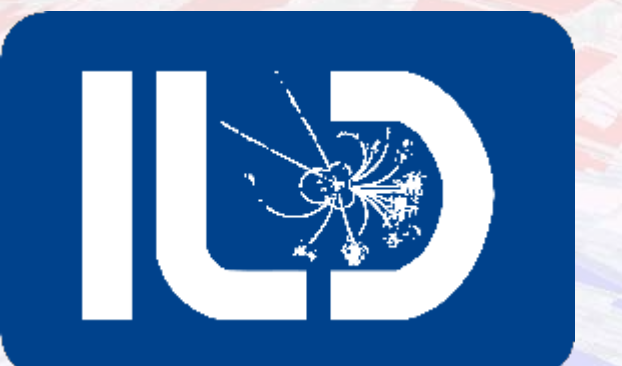

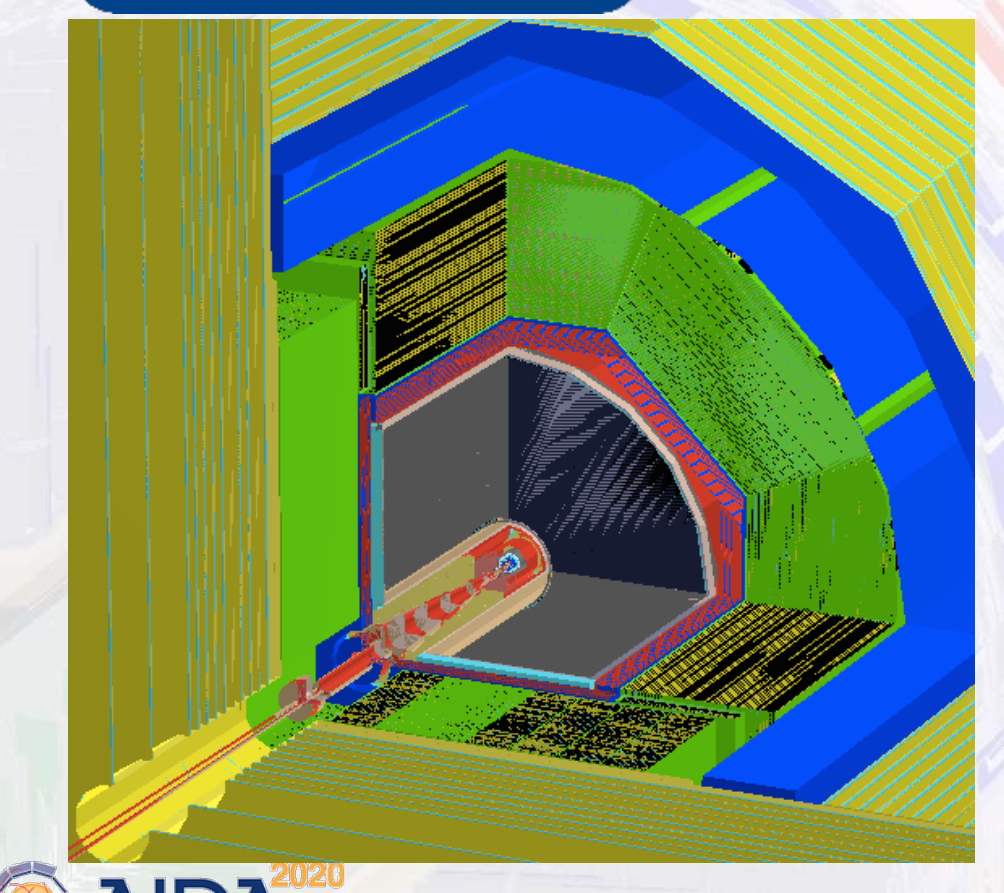

### ILD\_01\_v05 in DD4hep

<detector name="HcalEndcap type="SHcalSc04\_Endcap readout="Hca

<detector name="Coil" type="SCoil02">

<detector name="HcalBarrel" type="SHcalSc04\_Barrel" readout="HcalBarrelRegCollection">

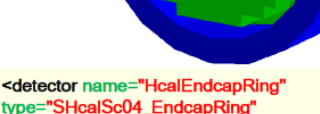

type="SHcalSc04\_EndcapRing" readout="HcalEndcapRingCollection">

> <detector name="BeamCal" type="BeamCal" readout="BeamCalCollection">

<detector name="EcalEndcap" type="SEcal04\_Endcap" readout="EcalEndcapCollection">

<detector name="VTX" type="VXD04"

readout="VXDCollection">

<detector name="EcalBarrel" type="SEcal04\_Barrel" readout="EcalBarrelCollection">

<detector name="TPC" type="TPC10"

readout="TPCCollection">

HSF meeting, June 12th., 2019, CERN Markus Frank / CERN 15

**TANK A** 

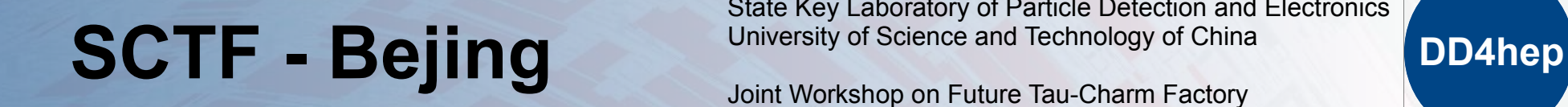

Xiaorong Zhou State Key Laboratory of Particle Detection and Electronics University of Science and Technology of China

Joint Workshop on Future Tau-Charm Factory 2018.12.4-2018.12-7, Paris

# **Progress on detector simulation**

- STCF software team has been formed.
- OSCAR: Offline Software of Super Tau-Charm Facility.
- Detector geometry with DD4hep.

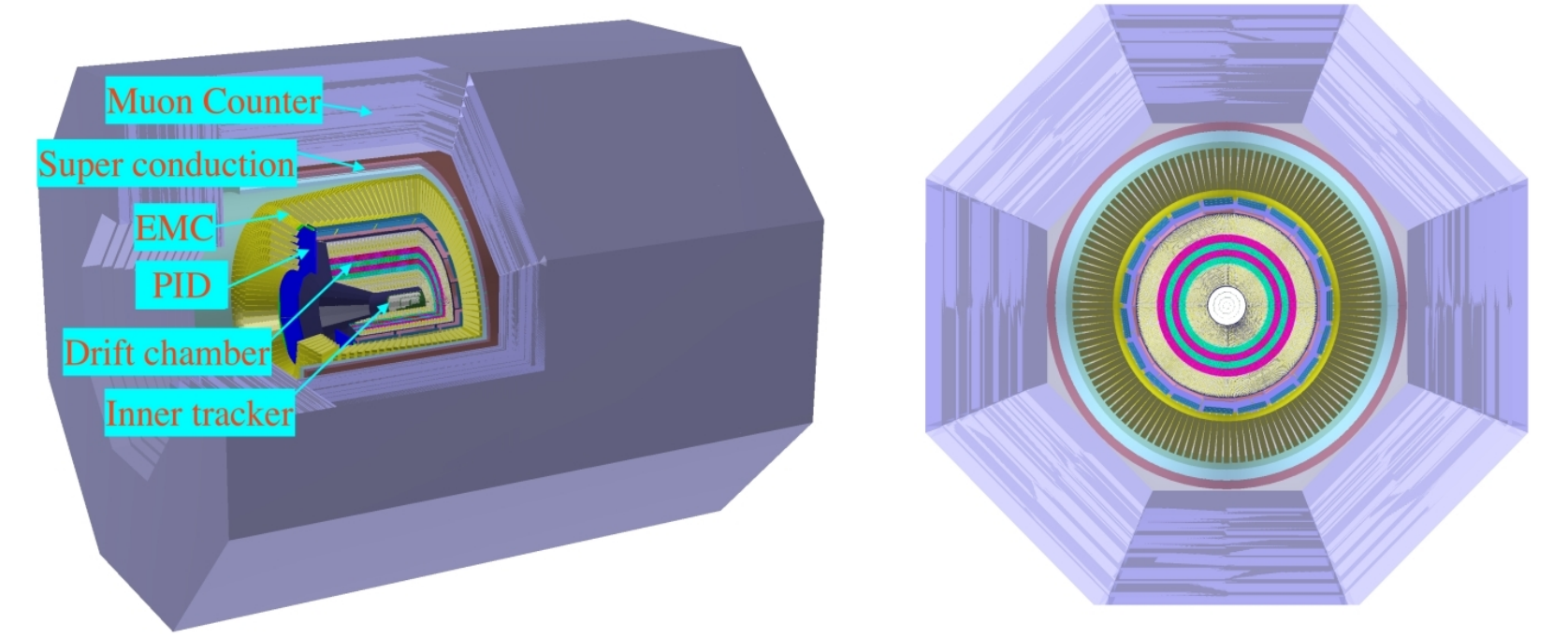

18

# **Simulation: DDG4** DD4hep

● **Simulation = Geometry +** 

**Detector response + Physics**

- **Mature status**
	- **Eventual bug fixes, smaller improvements**
	- **Phase of constant re-validation**
- **Automatic geometry conversion**
- **Palette of standard sensitive detectors**
- **Support for MC truth handling**
- **CHEP2015**

**[DDG4 A Simulation Framework based on the DD4hep Detector Description Toolkit](http://dx.doi.org/10.1088/1742-6596/664/7/072017)**

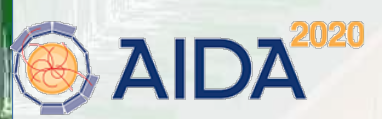

HSF meeting, June 12th., 2019, CERN Markus Frank / CERN 17

MARI INTELLIGENCY TELEVISION

### **Example of an Action Sequence DD4hep Event Overlay with Features**

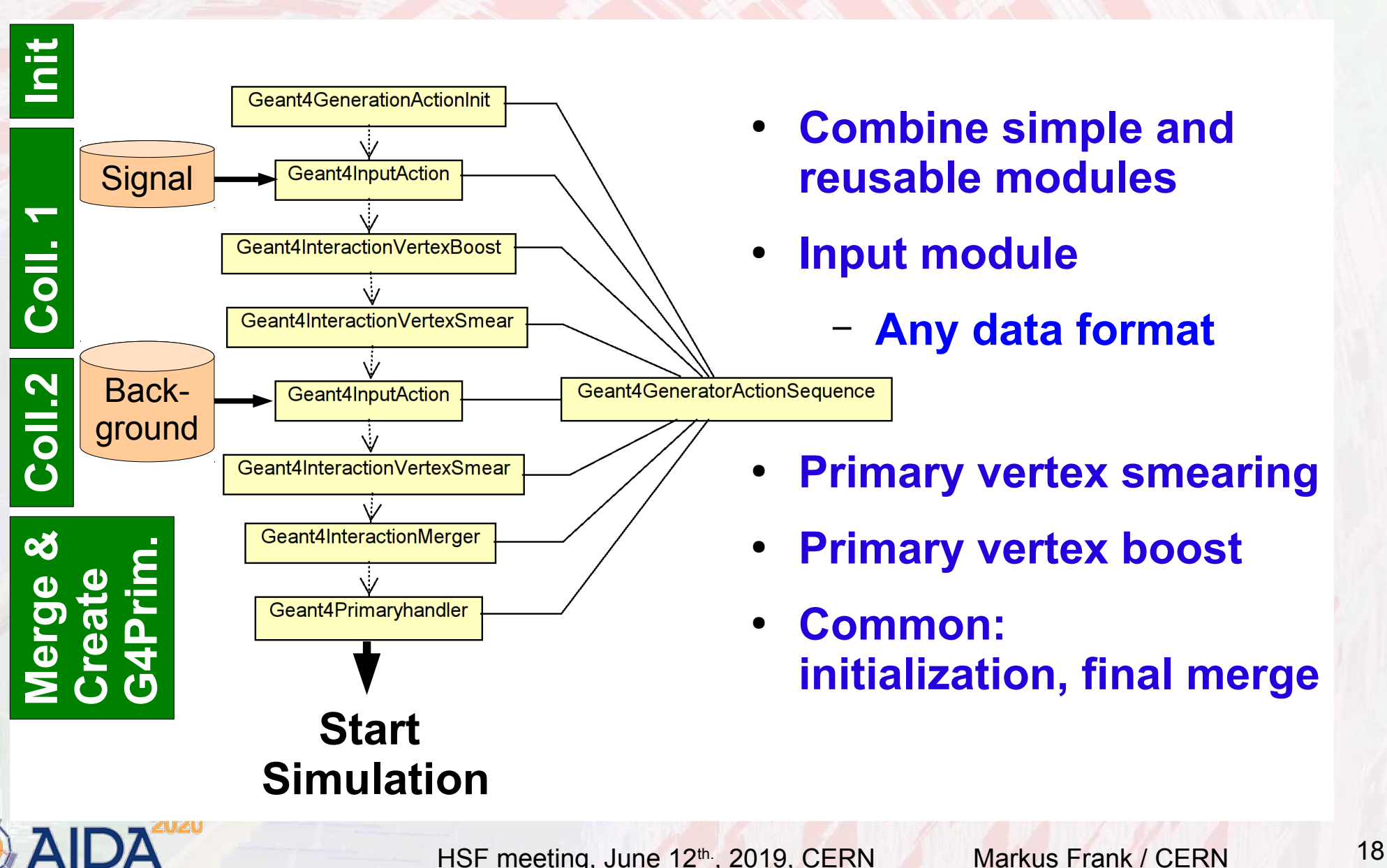

# **DDG4 in Production DDG4 in Production**

- **Deployed for CLICdp in DIRAC** 
	- **For every detector study (now ~14) central generation**
- **ILC started mass production**

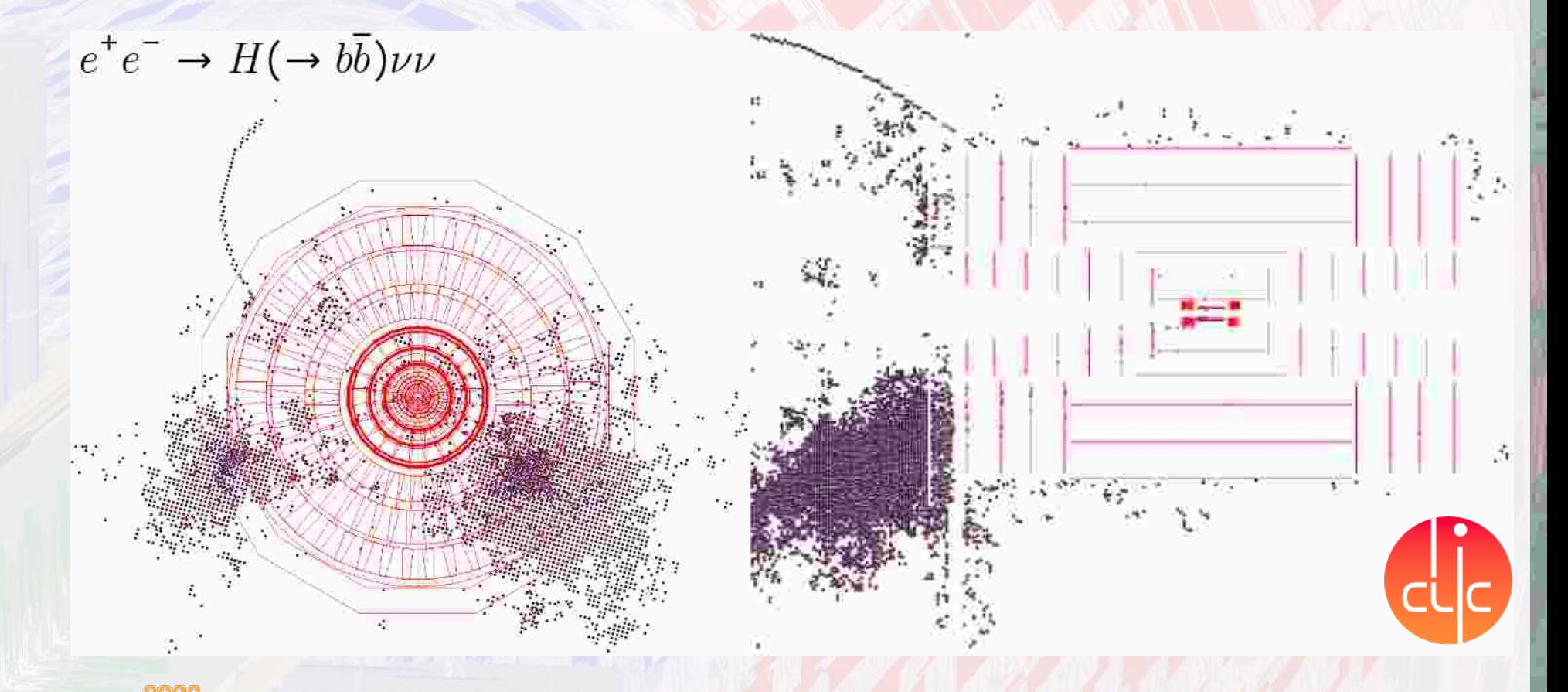

# **SCTF - Novosibirsk Digit Workshop on Future Tau-Charm Factory DD4hep**

L. Shekhtman, A. Sokolov, Vijayanand KV, T. Maltsev Budker Institute of Nuclear Physics (BINP)

Joint Workshop on Future Tau-Charm Factory 2018.12.4-2018.12-7, Paris

### **Inner Tracker CGEM** DD4hep simulation  $\overline{E}$  200  $\overline{E}$  200 hits in solid on's hits in solid  $p = 50$  MeV/c  $p_z = 55$  MeV/c hite in and  $\overline{\phantom{0}}$  $\overline{\phantom{1}}$ 150 150  $100$  $100$  $50$ 50  $0<sup>1</sup>$  $\Omega$  $-50$  $-50$  $-100$  $-100$  $-150$  $-150$  $-200$  $-200$  $-200$  $-150$  $-100$ 200  $-200$  $-150 - 100$ 200 150 150 100  $x$  [mm]  $x$  [mm]

- Pions with momenta less than 50 MeV/c do not pass through the beampipe
- Starting from  $p_{\pi}$  = 55 MeV/c two layers can be reached by pions  $\bullet$

HSF meeting, June 12th., 2019, CERN Markus Frank / CERN 20

12

# **DDCond: Conditions Data DD4hep**

- **Time dependent data necessary to process the detector response [of particle collisions]**
	- **slowly changing: every run O(1h), lumi section O(10min) ...**
	- **multiple conditions change in batches: require discipline**
	- **conditions may be the result of computation(s)**
- **DDCond deals with the management of these data** 
	- **Efficient and fast, if used according to design ideas**
	- **Manages resources**
	- **Supports multi threading by design Well defined locking points**
	- **Cache where necessary but no more**
- **CHEP2018**

**[Conditions and Alignment extensions to the DD4hep Detector Description Toolkit](https://indico.cern.ch/event/587955/contributions/2937616)**

# **Global and Local Alignments DD4hep**

- **Global alignment corrections** 
	- **Physically alters geometry Intrinsically supported by ROOT**
	- **By construction not multi-threaded**
	- **Possibility to simulate misaligned geometries**
- **Local alignment corrections**
	- **Geometry stays intact (either ideal or globally aligned)**
	- **Multi-threading supported, multiple versions**
	- **Local alignment corrections are conditions**
	- **Provide matrices from ideal geometry to world e.g. to adjust hit positions**
- **Both supported**

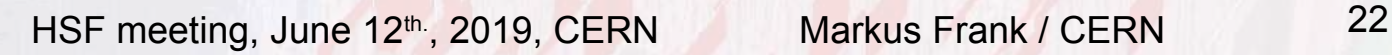

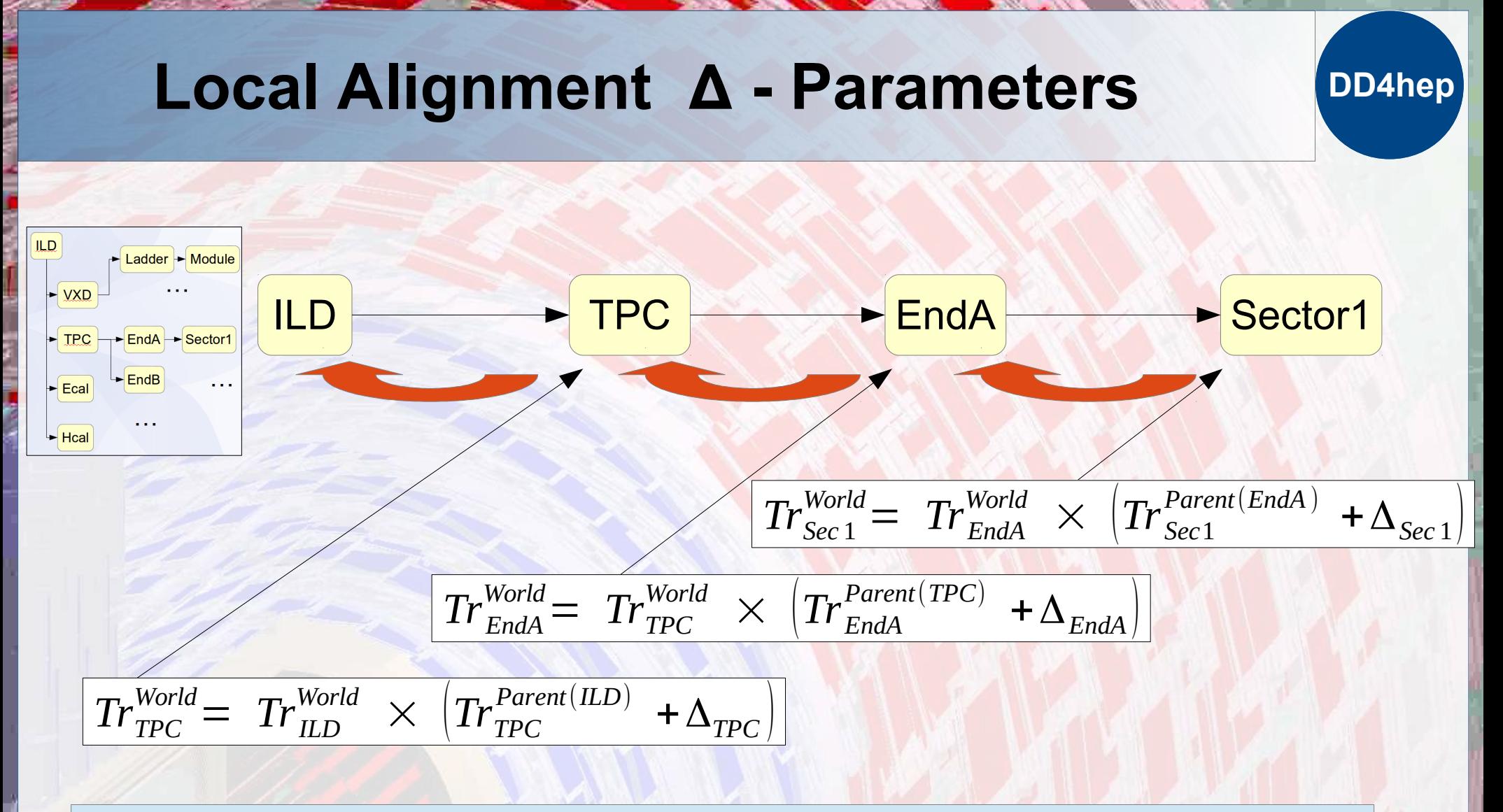

- Trickle-up the hierarchy and compute the matrices the most effective way with re-use of intermediate results
- Math verified by  $AIDA<sup>2020</sup>$  alignment task force (C.Burr)

## **Toolkit Users**

### **Increasing interest in the HEP community**

- **ILC F. Gaede et al.**
- **CLICdp A. Sailer et al.**
- **SiD D. Protopopescu et al.**
- **FCC-eh P. Kostka et al.**
- **FCC-hh** A. Salzburger et al.
- **FCC-ee O. Viazlo (CLD design), N. Alipour, G. Voutsinas**
- **SCTF Super-Charm-Tau Factory designs (Novosibirsk, Bejing)**
- **EIC Evaluation considered/started (W. Armstrong et al.)**
- **LHCb LHCb Upgrade for Run III (B.Couturier et al.)**
- 
- **CMS Evaluation for upgrade started (202x) (Y.Osborne et al.)** ● **CALICE Calorimeter R&D, started**

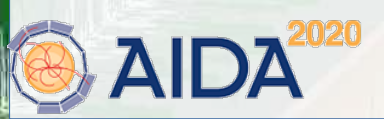

**DD4hep**

## **Summary**

### **DD4hep**

- **DD4hep is getting mature**
- **Starts being capable of handling all aspects of detector description for the lifetime of an experiment**
- **Increasing interest in the community and increasing number of users**
- **Visit us on:**
	- **[http://dd4hep.cern.ch](http://dd4hep.cern.ch/)**
	- **Up to date doxygen information**
	- **User Manuals: have improved but not perfect**

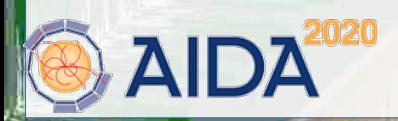

# **Questions and Answers <b>DD4hep**

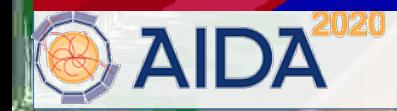

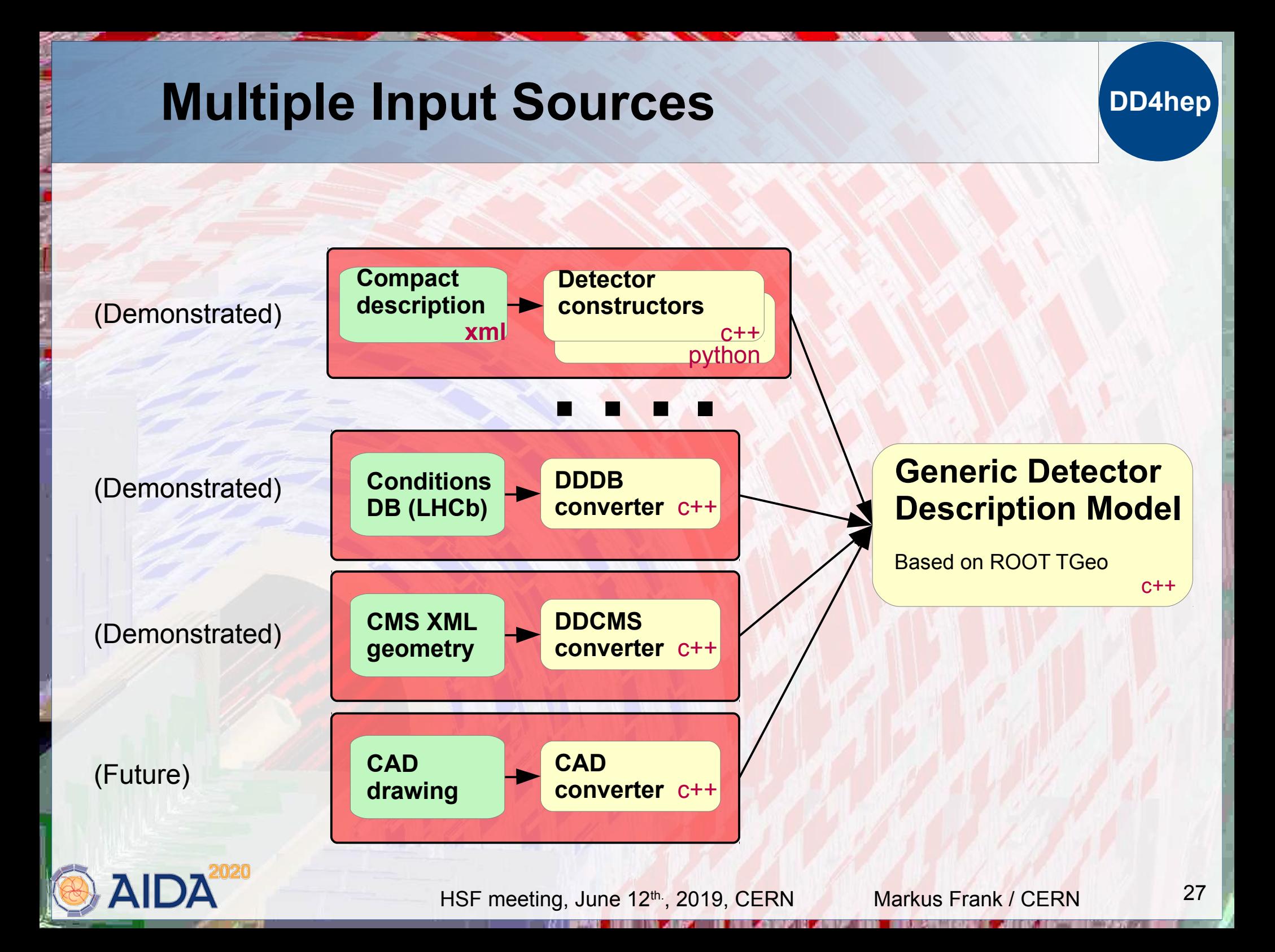

# **Get Fingers Dirty DD4hep LHCb Velo Detector**

- **People want to see "Detector elements"**
	- **Fully functional description of parts of the detector**
		- **Long term valid stuff (structure)**
		- **Short lived quantities (temperature, alignment, …)**
- **A "natural" aggregation would be similar to:**

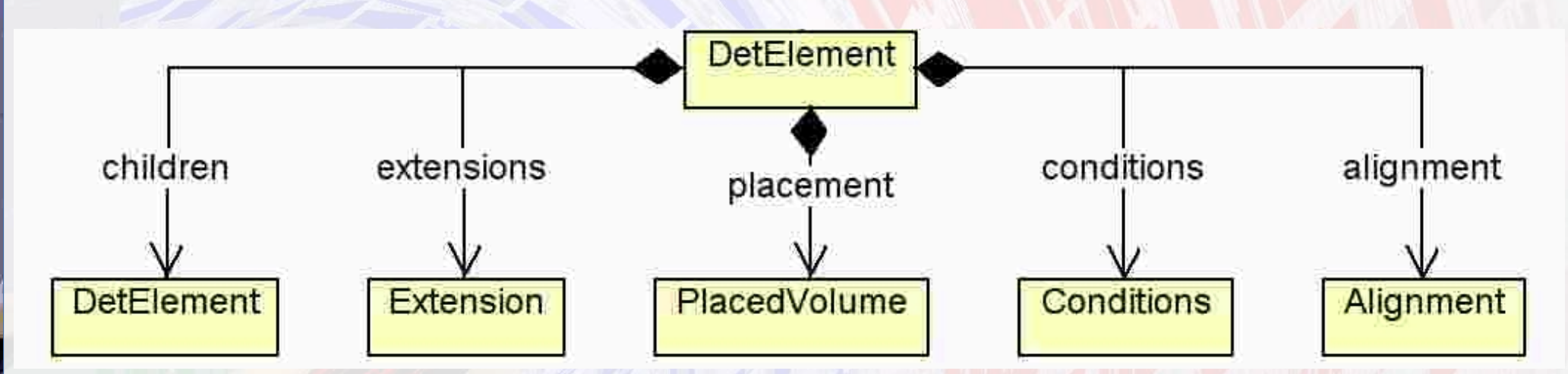

● **Intuitive, but not good: violates multi-threading**

# **Real World Use Case LHCb Velo Detector**

### ● **Chosen solution:**

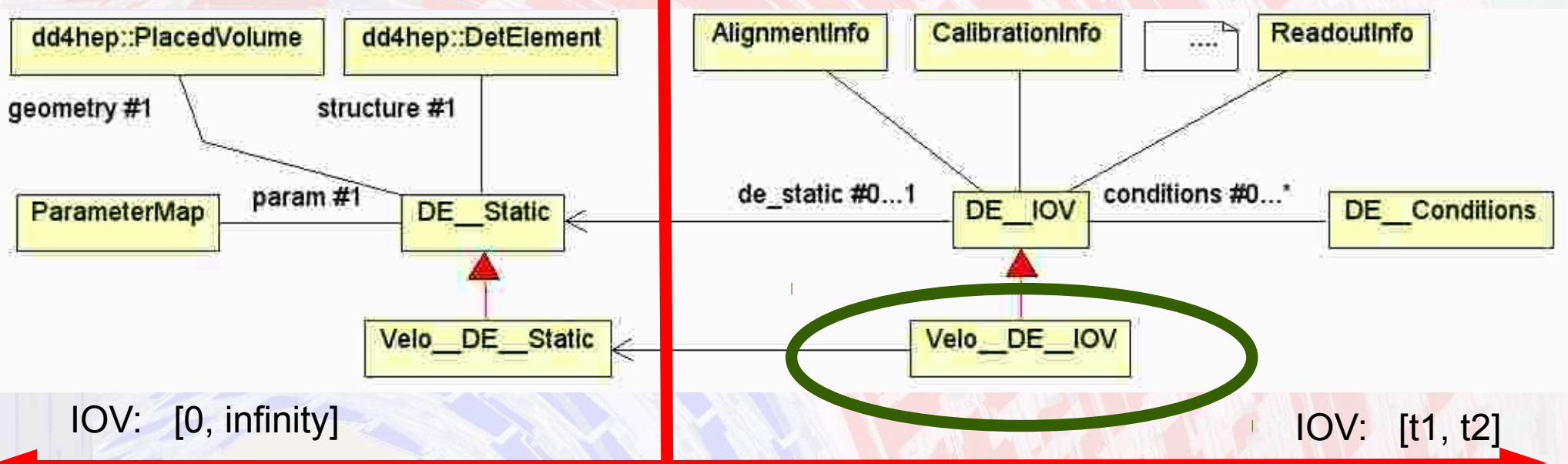

- **Use IOV dependent projection for event processing** 
	- **This is our new "detector element"**
	- **Keeps reference to the not changing properties**
- **Dress with facade to provide required functionality(ies)**